### **LAS FRUTAS DE ORO**

**Las idas y venidas de los mitos por la geografía del globo y la etimología de las palabras nos permiten descubrir qué hay más allá de lo puramente lingüístico o literario. Así ocurre en el mito de las frutas de oro. Estas frutas son distintas en cada cultura, pero encierran el mismo misterio, la misma preocupación, los mismos miedos: nacer, vivir, morir. En un plano menos trascendente encontramos otras coincidencias, todas son generadas a partir de un mismo algoritmo, en consecuencia puede confeccionarse un programa que simule su construcción. Las diferencias dependen únicamente de los valores de las variables.**

**En el terreno de la didáctica, todas nos proporcionan bellos ejemplos para comprender conceptos y procedimientos matemáticos de interés, a través de la manipulación de las propias frutas o de las flores que les preceden, así como de las hojas, raíces o tallos que consumimos como verduras. La conferencia desarrollará estos tres aspectos de las frutas de oro de modo complementario al contenido del cuaderno "Frutas y Matemáticas" editado por la Federación Española de Profesores de Matemáticas. Abundará en el misterio subyacente en la primera parte, mostrará los procesos dinámicos en la segunda (en el cuaderno son estáticos por necesidad) y representará algunas de las manipulaciones didácticas posibles con las flores, frutas y verduras. © xaro123@ono.com**

### Mathematics in Golden fruits

<span id="page-1-0"></span>The salesman optimizes the piling up.

The flowers remember us the golden number Phi and diedric group D5

The flat sections of the orange are always circles, so, the orange is a sphere, the number Pi is everywhere.

Some sections of the apple are torus sections. Some flat sections of the torus are banana sections.

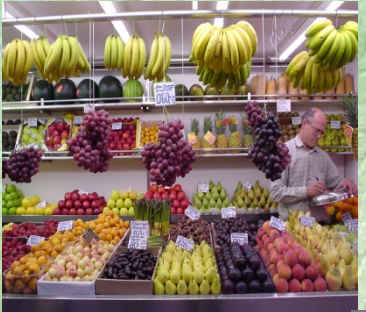

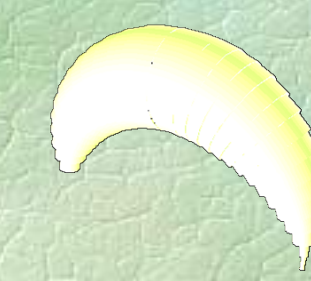

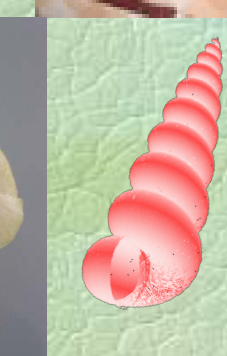

There are diff[erent ways of peeling the](#page-5-0)  oranges. According to the experts, the best one consists of cutting one little piece around the flower and another equal one in the external one diametrically opposed extreme. After that, we get incisions like meridian arcs and we can peel carefully each one of the resulting pieces. Now the orange segments are given off and can be tasted in all their flavor.

Arc revolution makes an orange, an apple or a banana, it depends on the arc is constant or not, and how large is it.

In these operations, we have had the occasion of seeing forms that exemplify geometrics objects like: poles, axis, meridians, parallels, spherical zones, segment of two bases, an spherical cap, a segment of a base, a bobbin and wedge, an spherical spiral, an hemisphere, an hemispheric cap

**© xaro123@ono.com Subvencionado por:**

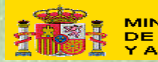

MINISTERIO<br>DE TRABAJO<br>Y ASUNTOS SOCIALES **INSTITUTO** DE LA MUJER

# APILAMIENTOS DE FRUTAS

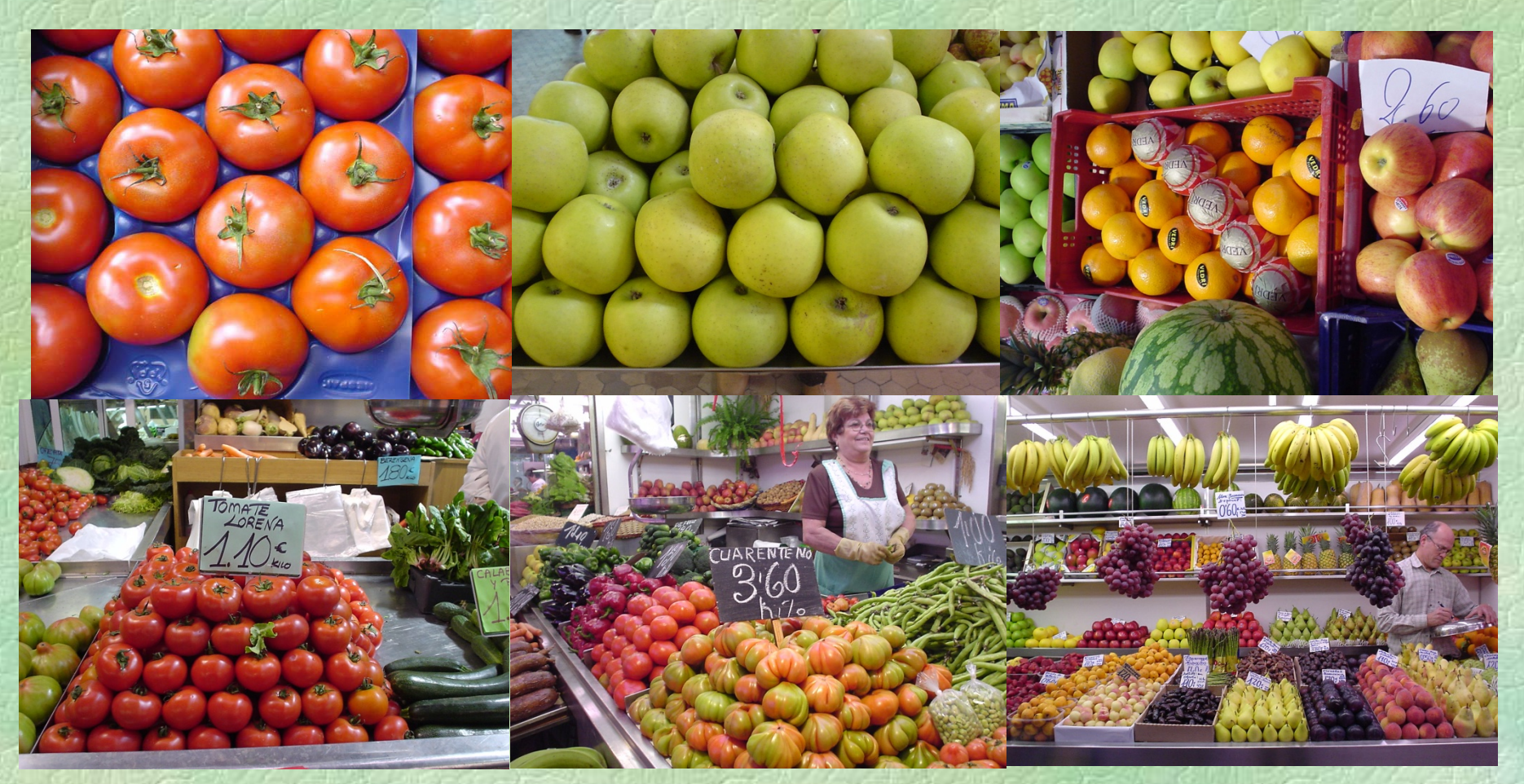

 $\odot$  xaro123@ono.com

## **Matemáticas en la Manzana**

**Planos coordenados, simetrías especulares, quiralidad y origen de la vida. Otras secciones de la manzana nos recuerdan las secciones del toro**

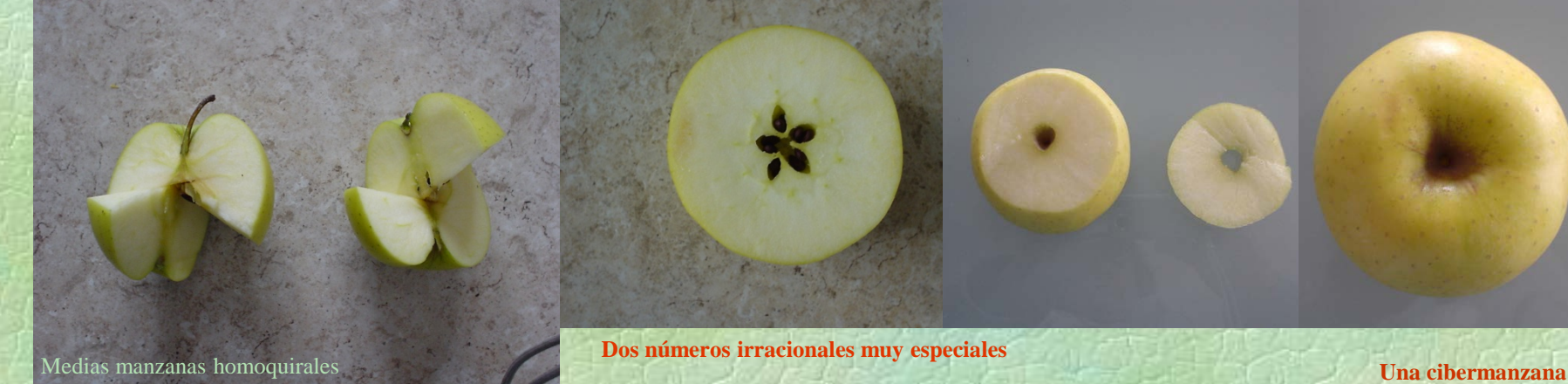

**heteroquirales, enentiómeras o enantiomorfas**

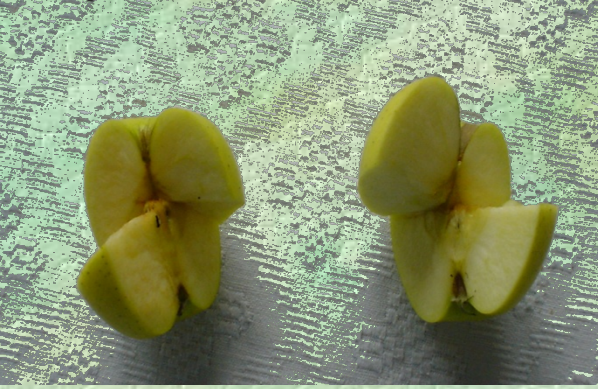

**Dos números irracionales muy especiales**

**Si partimos una manzana por el plano "ecuatorial", su perfil nos devuelve un círculo y con él al número Pi, así como una flor**  pentámera (D<sub>5</sub>) y con ella al número Phi.

**Los planos paralelos al ecuatorial, que distan de él menos del radio de la flor ecuatorial, determinan círculos y flores semejantes a los ecuatoriales**

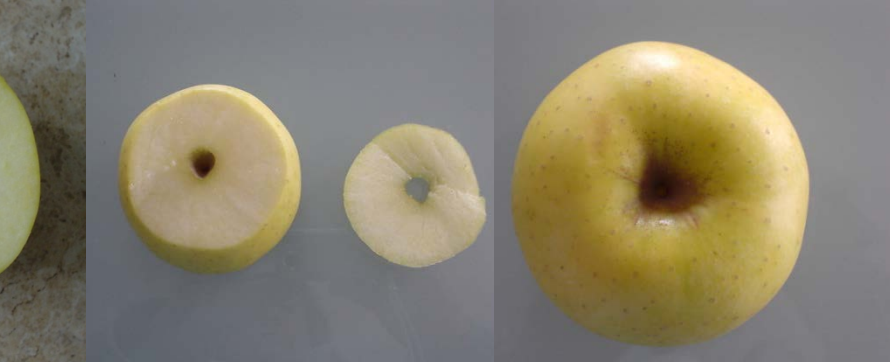

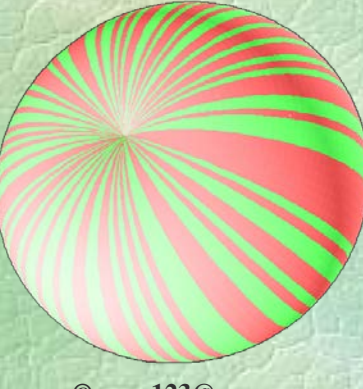

**© xaro123@ono.com**

## **Secciones del plátano**

**El jardín de las hespérides en Ceilán o en la Macaronesia**

**Por**

**Eliseo Borrás, Pilar Moreno y Xaro Nomdedeu**

#### Planos obicuos

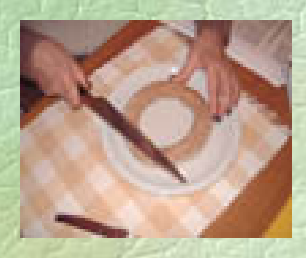

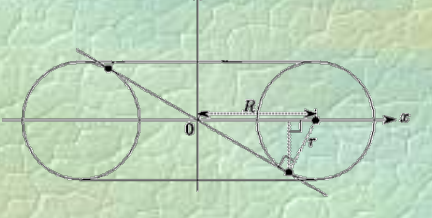

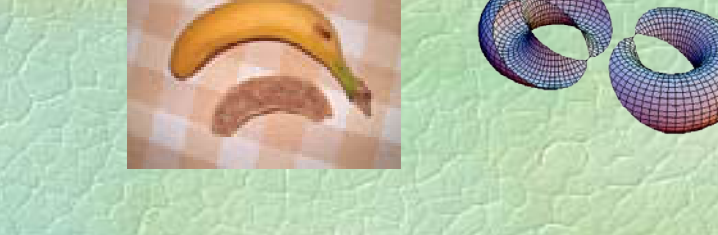

Planos verticales

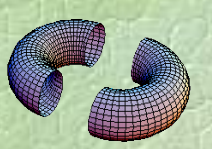

**[Un ciberplátano](#page-6-0)**

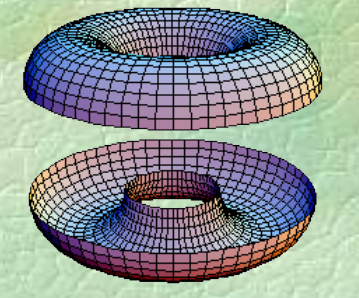

Planos horizontales

**Entre las secciones del plátano podemos encontrar curvas famosas como**: **Cónicas de Apolonio, óvalos de Cassini, lemniscatas de Bernouilli, hipoddedes de Proclo, spirics de Perseo, cisoides de Diocles, etc.**

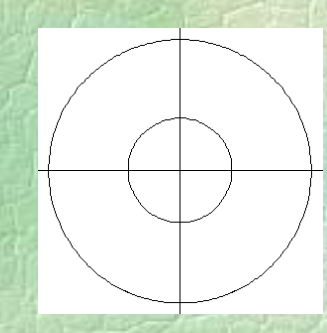

<span id="page-5-0"></span>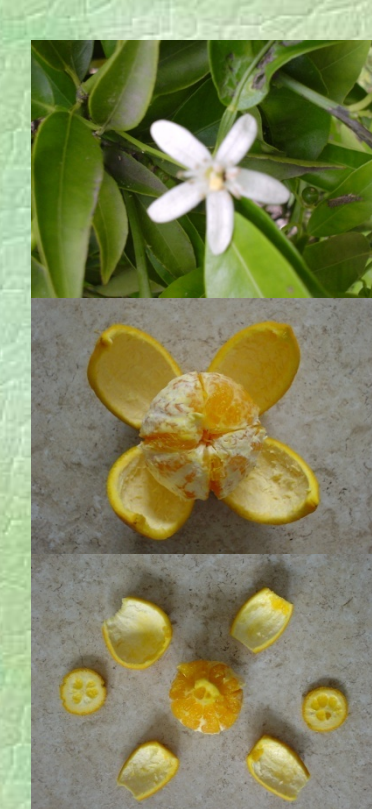

# **Matemáticas en la Naranja**

**Las secciones planas de la naranja son siempre círculos, es una esfera.** 

**Llamaremos eje a la recta que pasa por la flor y el peciolo, que jugarán el rol de polo sur y polo norte respectivamente. Así, los círculos máximos que pasan por los polos será[n los meridianos](#page-6-0)  y los círculos perpendiculares al eje paralelos.**

**Existen diversas formas de pelar la naranja. Según los expertos, la mejor consiste en cortar una pequeña pieza en torno a la flor y otra igual en el externo diametralmente opuesto. Luego se**  producen incisiones en forma de arcos de meridiano y se retira con cuidado cada <mark>una de las</mark> **piezas resultantes. Ahora se desprenden los gajos con delicadeza y pueden ser degustados en todo su sabor.**

**En estas operaciones, hemos tenido la ocasión de contemplar formas que ejemplifican objetos geométricos como:**

**Zona esférica, segmento de dos bases, casquete esférico, segmento de una base, huso esférico y cuña esférica.** 

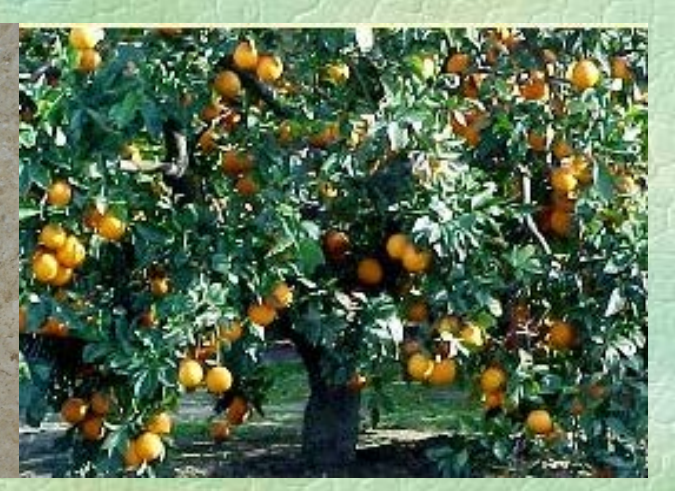

**© xaro123@ono.com**

### **CIBERFRUTAS DE ORO**

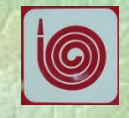

#### <span id="page-6-0"></span>to frutasoro :rad1 :rad2 :step :x :y

- perspective
- cs
- setsc [0 0 0]
- ht
- pu
- ; Este es el color del objeto, no el que vamos a ver
- setpc [150 200 50]
- Torus :rad1 :rad2 :step :x :y
- polyview
- pd
- end
- to GetPoint :rad
- fd :rad
- localmake "pos posxyz
- bk :rad
- output :pos
- end
- to Slice :rad1 :rad2 :step
- $\blacksquare$ ; dibuja gajos
- localmake "i 0
- repeat  $360$ : step ~
- $\blacksquare$
- fd :rad1
- down :i localmake "PointA GetPoint :rad2
- down :step
- localmake "PointB GetPoint :rad2
- up :step
- up :i
- bk :rad1 **rt** :step
- fd :rad1
- down :i
- **In the localmake "Point D GetPoint :rad2**
- **down** :step
- **In the Iocalmake "PointC GetPoint :rad2**
- **up** :step
- $u = u$   $\pi$
- **bk** :rad1
- $\blacksquare$  lt:step
- **Localmake "PointE posxyz**
- setposxyz :PointA
- **pd**
- **Proposed Exercise Service Service Service Service Service Service Service Service Service Service Service Service Service Service Service Service Service Service Service Service Service Service Service Service Service Ser**
- **setposxyz** :PointB
- setposxyz :PointC
- setposxyz :PointD
- setposxyz :PointA
- polyend
- pu
- **setposxyz** :PointE
- $max$ e "i :i + :step  $\sim$  14
- end
- to Torus :rad1 :rad2 :step :x :y
- **·** ; recubre la superficie del toro con polígonos
- make "t :rad2
- $\blacksquare$  make "p 0
- repeat :y\*90/:step [Slice :rad1 :rad2 :step rt :step make "rad2 :rad2-:p make "p :p+:x]
- $\blacksquare$  make "p : p-: x
- repeat :y\*90/:step [Slice :rad1 :rad2 :step lt :step make "rad2 :rad2+:p make "p :p- :x]
- repeat :y\*90/:step [make "rad2 :t Slice :rad1 :rad2 :step lt :step make "t :t-:p make "p :p+:x]
- 

end [volver](#page-1-0) **© xaro123@ono.com**

### Las Frutas de oro

ICME COPENHAGUE POEMÀTICS BARCELONA PREMA BARCELONA ESCOLA D'ESTIU D'ELX ESCUELA DE VERANO DE HUESCA (La Ainsa) CEFOCOP A CORUNYA DIPUTACIÓN ALBACETE FEDERACIÓN CCOO MADRID IES MERCÈ RODOREDA TERRASSA